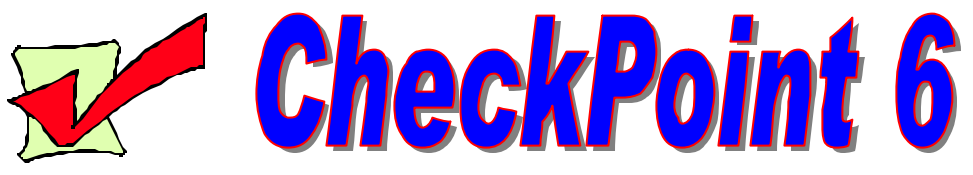

## Windows Help **Fill in the blanks with one of the following words.**

**A. Piracy B. Information C. Right**

**D. Start**

- **E. Left F. Softlifting G. Hard-disk Loading**
- **H. Shareware**
- **I. Counterfeiting**
- **J. On-line**
- 1. **\_\_\_\_\_\_\_\_\_\_\_\_\_\_\_\_\_\_\_ -** This form of piracy occurs when extra copies of a program are made within an organization for employees to use. 2. To access Windows Help, click on \_\_\_\_\_\_\_\_\_\_\_\_\_ and Help. 3. The content or meaning of data is . 4. If you download copyrighted software on the Internet without the express permission of the copyright owner, you are guilty of \_\_\_\_\_\_\_\_\_\_\_\_\_\_\_\_\_. 5. The Help window is divided into two frames. The frame on the has three tabs—Contents, Index, & Search. The frame on the displays the topic you chose. 6. \_\_\_\_\_\_\_\_\_\_\_\_\_\_\_\_\_\_\_\_\_ - Some computer dealers load unauthorized copies of software onto the hard disks of the computers they offer for sale, as an incentive for an end user to purchase a computer from that particular dealer. 7. \_\_\_\_\_\_\_\_\_\_\_\_\_\_\_\_\_\_\_ - This is the illegal duplication and sale of copyrighted software, often in a form designed to make the product appear legitimate. 8. This form of piracy occurs when copyrighted software is downloaded to users connected through a modem to an electronic bulletin board or the Internet without the express permission of the copyright owner. 9.  $\frac{1}{18}$  is software that may or may not be copyrighted but is generally offered for little or no charge by the author for nearly unrestricted use, including copying or sharing with others.
- 10. "Disk swapping" among friends and associates outside of a business environment is considered \_\_\_\_\_\_\_\_\_\_\_\_\_\_\_\_\_\_\_.